## **Egress Woes: Debugging** external service traffic in **Istio**

**Greg Hanson** Twitter: @gihanson

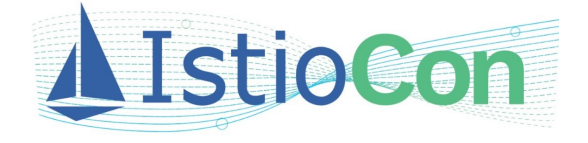

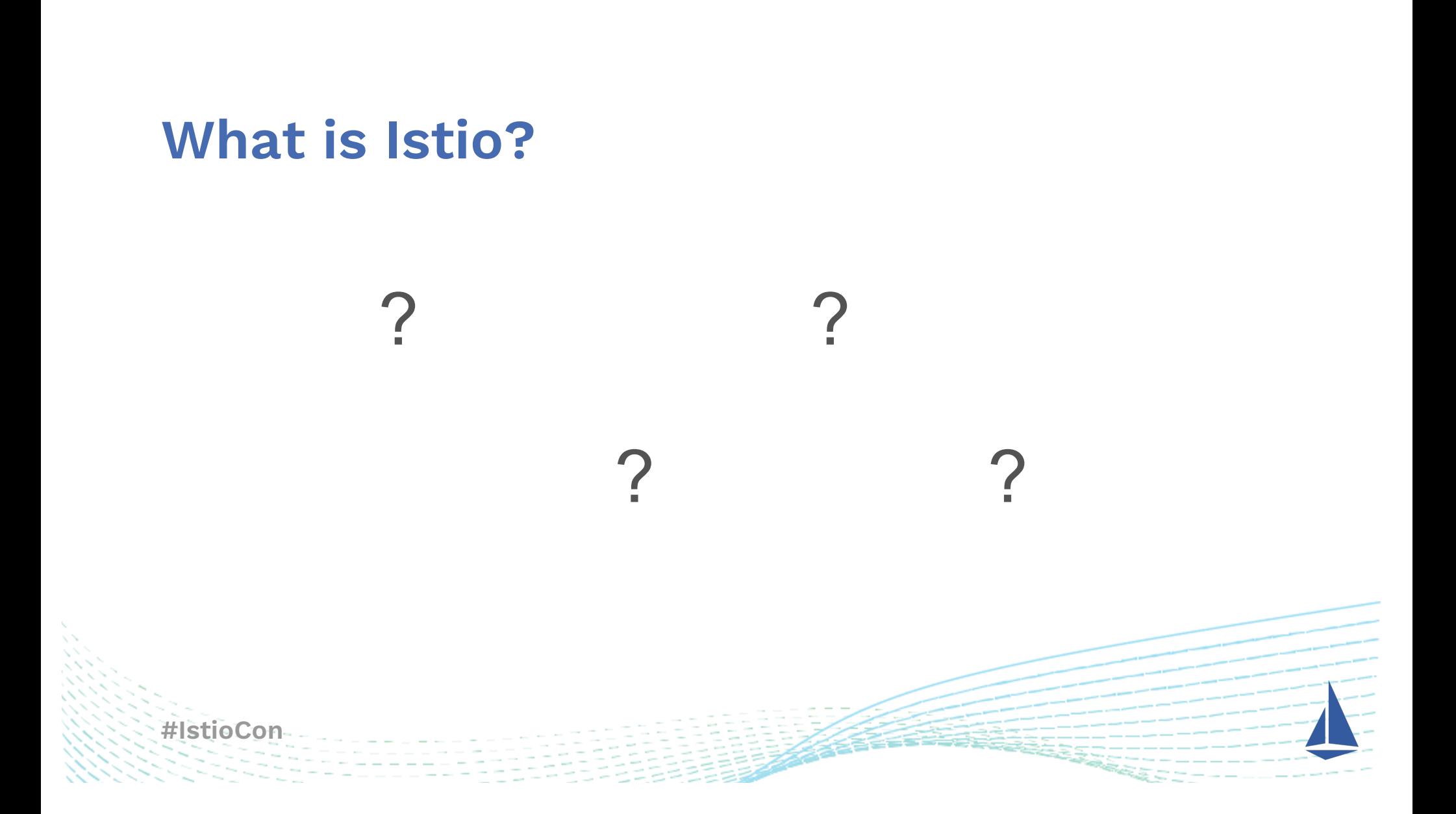

### **Debugging techniques**

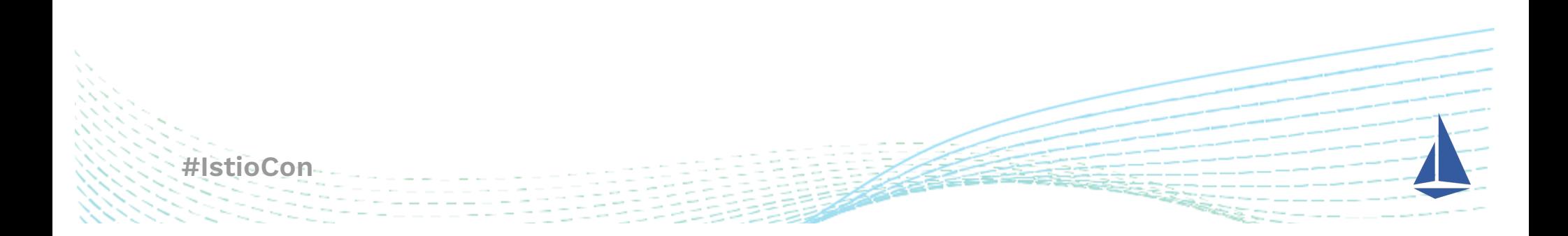

## "istioctl proxy-status" and "istioctl analyze"

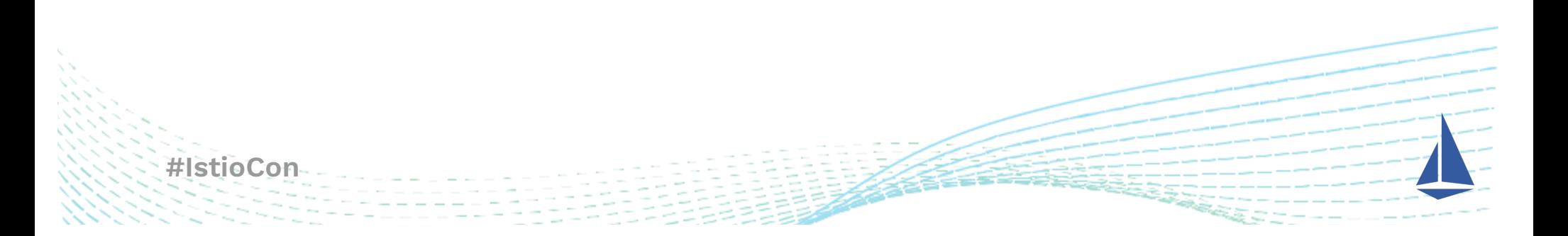

#### **Access logs**

#### **• [Telemetry AP](https://istio.io/latest/docs/reference/config/telemetry/)I**

- **• Enable access logs on a per-workload basis**
- **• Access logs start at the Listener**
	- **• If the port and protocol don't match there may not be a log!**
- **• PassthroughCluster beware!**

#### **Engarde | Engarde-Viewer**

#### **[github.com/nitishm/engard](https://github.com/nitishm/engarde)e [github.com/GregHanson/engarde-viewe](https://github.com/GregHanson/engarde-viewer)r**

"authority": "httpbin:8000", "bytes\_received": "0", "bytes\_sent": "551", "duration": "22", "forwarded for": "-", "method": "GET", "protocol": "HTTP/1.1", "request\_id": "492f0cf3-e6e4-9182-b7c4-ee9d2ec06cfc", "response\_flags": "-", "status\_code": "200", "timestamp": "2021-02-11T21:57:47.658Z", "upstream\_service": "172.30.213.81:80", "upstream\_service\_time": "22", "upstream\_cluster": "outbound|8000||httpbin.default.svc.cluster.local", "upstream\_local": "172.30.213.80:43640", "downstream\_local": "172.21.92.90:8000", "downstream\_remote": "172.30.213.80:46244", "uri\_path": "/headers", "user\_agent": "curl/7.69.1",  $"mixer_s$ tatus":  $"-"$ "original\_message": "[2021-02-11T21:57:47.658Z] \"GET /headers HTTP/1.1\" 200 "httpbin:8000\"\"172.30.213.81:80\" outbound|8000||httpbin.default.svc.cluster

#### **Engarde Viewer** Enter an access log line: [2022-04-01T13:19:38.282Z] "GET /productpage HTTP/1.1" 200 - via\_upstream - "-" 0 5183 68 68 "10.112.0.1" "Mozilla/5.0 (Macintosh; Intel Mac OS X 10\_15\_7) AppleWebKit/537.36 (KHTML, like Gecko) Chrome/99.0.4844.84 Safari/537.36" "ee419ced-7a91-4840-afcc-1bbe8eb4d593" "35.231.243.205" "127.0.0.1:9080" inbound 9080 || 127.0.0.1:36240 10.112.0.66:9080 10.112.0.1:0 outbound\_9080\_\_\_productpage.default.svc.cluster.local default **J** Use Istio Process Engarde Output<sup>[2]</sup> Documentation [2] %ROUTE\_NAME% authority: "35.231.243.205", bytes received: 0. HTTP/TCP bytes\_sent: 5183, Name of the route. connection\_termination\_details: -, duration: 68, **UDP** forwarded\_for: 10.112.0.1, method: GET, Not implemented ("-"). route name: default. protocol: HTTP/1.1. request\_id: ee419ced-7a91-4840-afcc-1bbe8eb4d593, response\_flags: -, response\_code\_details: via\_upstream, status\_code: 200, timestamp: 2022-04-01T13:19:38.282Z,

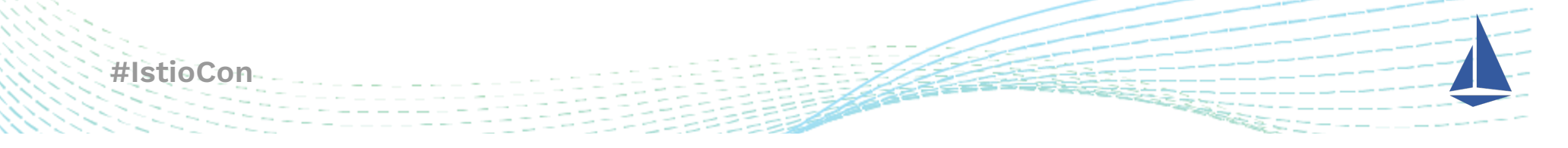

# **istioctl proxy-config**

- **• istioctl pc listeners** 
	- **• Port**

- **• Protocol**
- **• SNI values**
- **• istioctl pc routes**
	- **• Hostnames**
	- **• Path based routing**
- **• istioctl pc clusters**
	- **• TLS settings**
- **• istioctl pc secrets**
	- **• Custom certs**
- **• Embrace "-o json"**

### envoyctl and envoyui

#### · https://github.com/djannot/envoyctl

- . CLI tool for debugging Envoy
- · https://envoyui.solo.io

· #lsti

. View your config dumps with ease

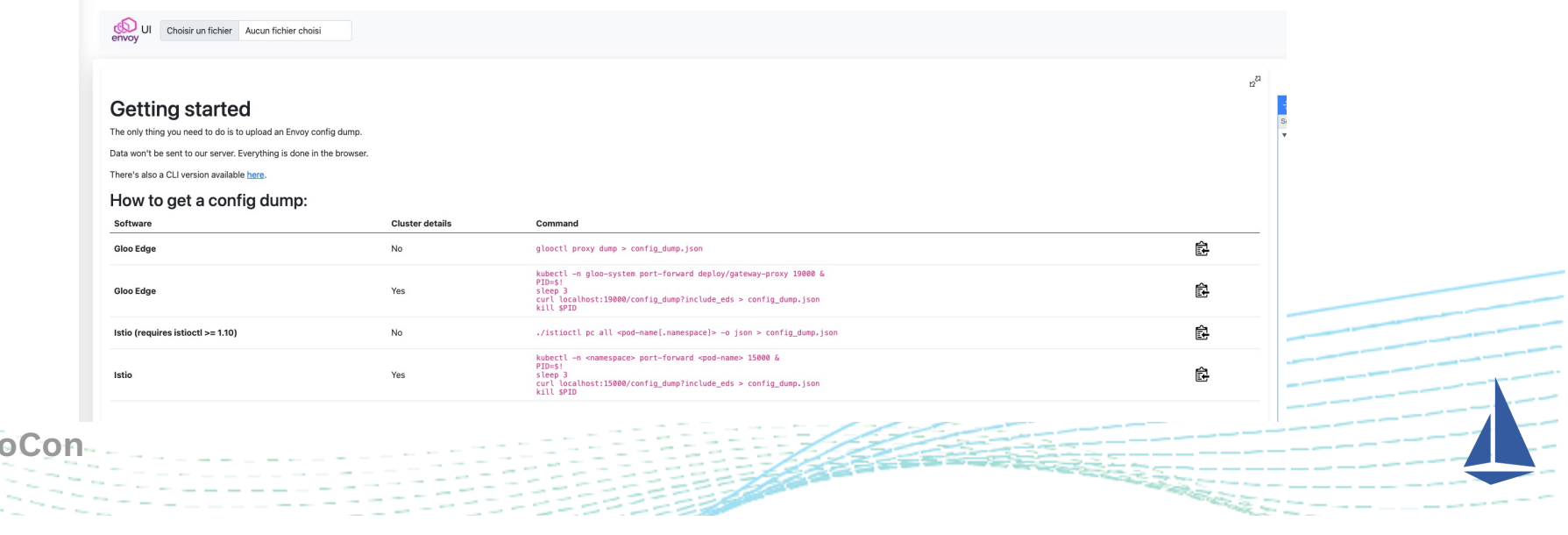

### **Common mistakes**

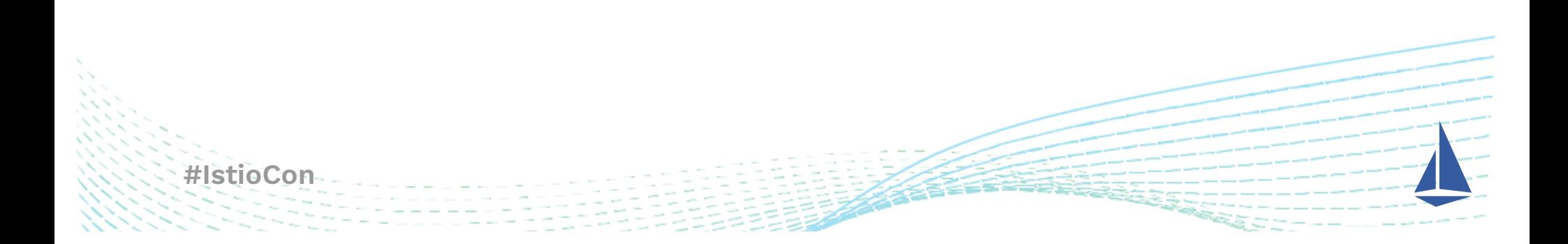

#### **protocol: TCP**

```
#IstioCon
apiVersion: networking.istio.io/v1alpha3
kind: ServiceEntry
metadata:
  name: my-se
spec:
 hosts:
  - this.hostname.does.not.matter
  addresses: # these actually matter
  -1.2.3.4ports:
  - number: 443
    name: tcp
    protocol: TCP
```
### Where did my hosts go?

```
apiVersion: networking.istio.io/v1alpha3
kind: Sidecar
metadata:
  name: default
  namespace: istio-config
spec:
  egress:
  - hosts:
    - ", /\ast"
    - "istio-system/*"
#IstioCon
```
#### **Double encryption**

kind: ServiceEntry metadata: name: my-se spec: hosts: - my.secure.hostname ports: - number: 443 name: tls protocol: TLS resolution: DNS

kind: Gateway metadata: name: istio-egressgateway spec: selector: istio: egressgateway servers: - port: number: 443 name: tls protocol: TLS hosts: - my.secure.hostname tls:

```
mode: ISTIO_MUTUAL
```
kind: DestinationRule metadata: name: egressgateway-for-cnn spec: host: egress.gateway.fqdn trafficPolicy: tls: mode: ISTIO\_MUTUAL sni: edition.cnn.com

# **Thank you!**

- **• [https://istio.io/latest/docs/reference/config/telemetry](https://mysite.comhttps://istio.io/latest/docs/reference/config/telemetry/)/**
- **• [https://github.com/nitishm/engard](https://github.com/nitishm/engarde)e**
- **• [https://github.com/GregHanson/engarde-viewe](https://github.com/GregHanson/engarde-viewer)r**
- **• [https://github.com/djannot/envoyct](https://github.com/djannot/envoyctl)l**
- **• [https://envoyui.solo.i](https://envoyui.solo.io)o**
- **• @gihanson on Istio Slack**

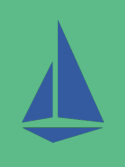